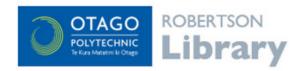

# New Zealand Veterinary Nursing Library in SciQuest

This database provides a mix of full text (complete access) and abstract only access to a range of New Zealand and Australian veterinary and animal science publications.

## Searching the database

#### Search tips:

- There's no need to enter your search as a sentence (e.g. The effect of the parvovirus in canines). Instead, just enter the words that need to show up in your search results (e.g. parvovirus canine).
- There's also no need to put AND between words or use punctuation, such as commas, to separate words. The database opens to the advanced search screen but the simple search is often all you need.

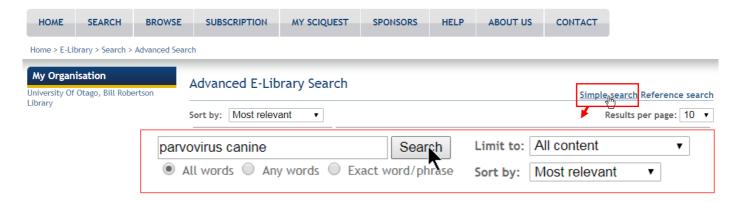

You can also browse the content of this database by Subject (and a heap of other options).

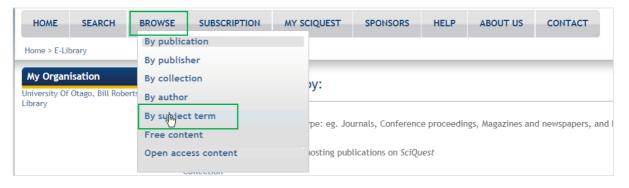

### Managing your search results

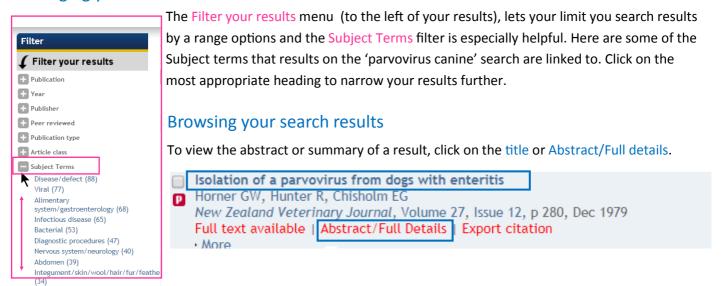

## Accessing results

The results with the S or the or the article as a pdf.

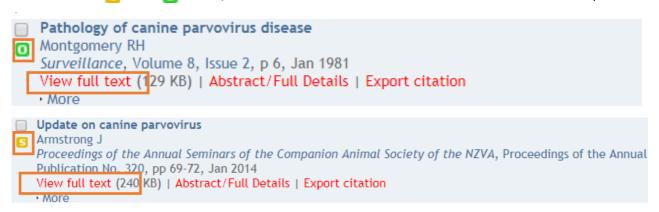

Results displaying will only provide access to the abstract (aka summary). If you require the article, please get in contact with Library staff (email: lending.robertson@otago.ac.nz) and they can help you make a free scan request or interloan request for the item.